## **5.1 COMPUTER NETWORKS (Common with Information Technology)**

L T P 3 - 3

#### **RATIONALE**

The future of computer technology is in computer networks. Global connectivity can be achieved through computer networks. It is important to understand the function of computer networks. Knowledge about hardware and software requirements of networks is essential. The emphasis of the course is towards the various components and software required to make a network operational

#### **DETAILED CONTENTS**

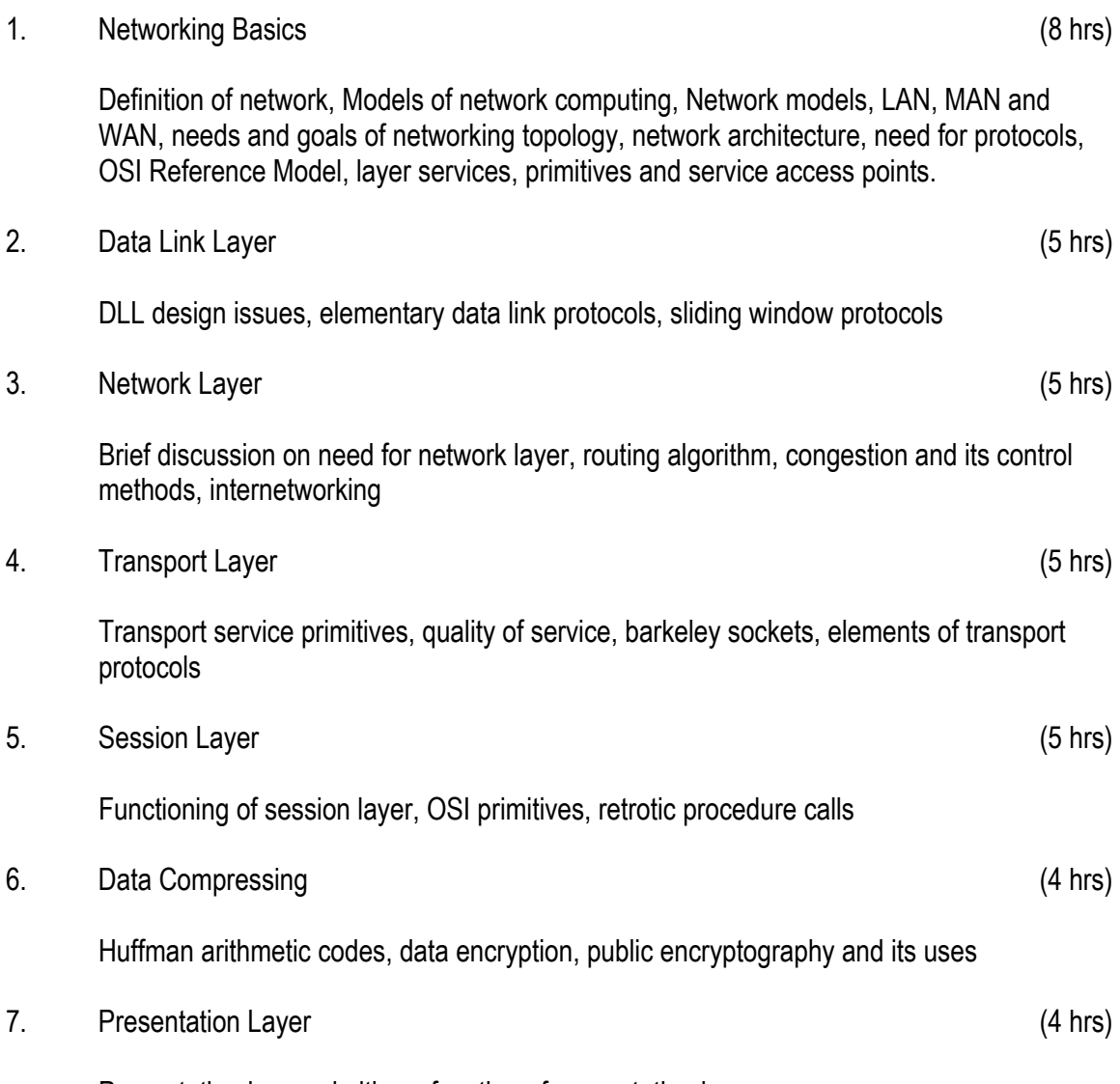

Presentation layer primitives, function of presentation layer

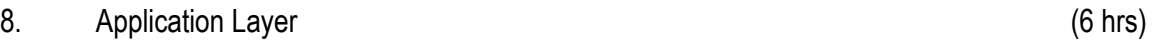

Application layer design issue, file transfer and management, E-mail, virtual terminal

- 9. Network Connectivity (6 hrs)
	- NICs, hubs, switches, repeators, multiplexers, modems, routers

#### **LIST OF PRACTICALS**

- 1. Identification of various networks components
	- connections, BNC, RJ-45, I/O box
	- Cables, Co-axial, twisted pair, UTP
	- NIC (network interface card)
	- Switch, hub
- 2. Sketch wiring diagrams of network cabling considering a computer lab of 20 systems
- 3. Interfacing with the network card (Ethernet)
- 4. Preparing of network cables
- 5. Establishment of a LAN
- 6. Use of protocols in establishing LAN
- 7. Trouble shooting of networks
- 8. Installation of network device drivers
- 9. Installation of networks (Peer to Peer Networking client server interconnection)
- 10. Use/installation of proxy server

- 1. Computer Networks by Tanenbaum, Andrew S, Prentice Hall of India, New Delhi
- 2. Data Communications and Networking by Foronzan, Tata McGraw Hill, New Delhi
- 3. Local area Networks by Peter Hudson
- 4. Understanding Local area Network by Neil Jenkins

# **5.2 VISUAL BASIC (Common with Information Technology)**

 L T P  $3 - 6$ 

## **RATIONALE**

VB is a programming language, which enables a programmer to write programs and develop application packages to produce solution to live problems. After undergoing this course, the students will be able to understand the principles of Active-X objects and write programs in VB.

## **DETAILED CONTENTS**

- 6. Introduction to Visual Basic (15 Hrs) Features and applications of VB – concept of integrated development environment (IDE) – project application like standard Exe
- 2. VB Structure (4 Hrs) Variable declaration types – user defined data types – scope and life of a variable – arrays – constructors – control flow statements – procedures and functions.
- 3. Designing the User Interface (6 Hrs) Design aspects of VB forms – Elements of user Interface – properties of controls – textbox, label, command button, check box, list box, picture, image shape timer – designing forms and displaying messages using above controls – control arrays.
- 4. Menus and Common Dialogue Control (6 Hrs) Creating menus at design time using menu design window – control menus and runtime – create shortest keys for pop up menus – common dialogue control.
- 5. Display date, time, string type conversion and Printing Information (6 Hrs) Data reports and environments – display tabular data in report form– fundamentals of printing – printing with print form method.
- 6. Data Base Programming (6 Hrs) Connecting with database, using DAO, RDO and ADO
- 7. Working with inbuilt Active X, Windows common control, creating own Active X through Active X control, Active X EXE, difference between EXE and DLL (5 hrs)

## **LIST OF PRACTICALS**

- 1) Exercise on opening projects like standard Exe, Active-X EXE and Active-X control
- 2) Exercise on all the menus of opening window of VB
- 3) Exercise on all basic controls
- 4) Exercise on design form like calculators, traffic lights
- 5) Exercise on small application using appropriate commands
- 6) Exercise on menus
- 7) Writing programs using arrays
- 8) Exercise on creating reports
- 9) Exercise on Data base connectivity
- 10) Exercise on creating own active X, component

#### **INSTRUCTIONAL STRATEGY**

This subject deals with the programming concept of VB and the subject is having both theory and practical. While imparting instructions to the students, the teacher should stress on the usage of various built in Active-X Controls, DLL files so that with the help of which the students can develop application packages of their own

- 1. Mastering VB, by Evangelous Petroustsos BPB Publications, New Delhi
- 2. Teach Yourself VB by Techmedia Publications, New Delhi
- 3. Microsoft VB Manual by MS Press
- 4. Visual Basic & .Net by Null Dale, Michael Mc Millan, Chip Weems, Mark Headington, Narosa Publishing House Pvt Ltd, Darya Ganj, New Delhi 110002

## **Elective - I 5.3 (a) ORACLE (Common with Information Technology)**

 L T P  $3 - 6$ 

## **RATIONALE**

This course will provide students the knowledge of Relational Database Management (RDBMS) using ORACLE. After completion students will be able to create data basis according to their requirements along with the capabilities of modifying database, providing securing with the help of access permissions etc.

#### **DETAILED CONTENTS**

1. Introduction to Managing Data (4 hrs)

Understand human data: Cell name, cell length; Basic database concepts; Oracle – The product philosophy; Introduction to oracle and its tools; The oracle database administrator; Interaction between oracle engine and oracle client tools; Commercial application development using oracle – oracle's suite of products

2. Interactive SQL (8 hrs)

Oracle and client server technology, invoking SQL and PLUS, data manipulation in DBMS (Table, Entity), Data types in ORACLE, creation of TABLE, creating fable from a table

Insertion of data into a table, viewing data in the tables, deletion operations, updating the contents of a table, modifying the structures of tables (adding new columns) modifying existing columns etc., Renaming tables, destroying tables, examining objects like table, views created by a user

3. More on SQL (12 hrs)

Computations on Table data: Arithmetic operators, logical operators, renaming columns used with expression lists, range searching, pattern matching

#### **SYSDATE**

Oracle Functions: Group functions (Aggregate functions), scalar function (single row function), date conversion functions

Data constraints: Types of data constraints, column level constraints, table level constraints, NULL value concepts, the UNIQUE, PRIMARY KEY, FOREIGN KEY AND CHECK constraint, defining and dropping constraints in the ALTER TABLE command, default value concept etc

Group by clause, HAVING clause

Manipulating Dates in SQL: TO-CHAR, TO-DATE

SUBQUERIES, JOINS (EQUI JOIN AND SELF JOIN), UNION, INTERSECT AND MINUS clause

4. SQL Performance Tuning (9 hrs)

INDEXES: Creation of simple, composite and unique index, dropping indexes

VIEWS: Creation of views, renaming the columns of a view, selecting a data set from a view, up-date-table views, destroying a view

SEQUENCES: Creating sequence referencing a sequence, altering a sequence, dropping a sequence

5. Security Management Using SQL (3 hrs)

GRANT AND REVOKE Commands

6. Introduction to PL/SQL (6 hrs)

Advantages of PL/SQL, syntax of PL/SQL block, PL/SQL (characterset, leterals, data types, variables, constants, logical comparisons, displaying user messages on screen comments, conditional and iterative control

7. More on PL/SQL (6 hrs)

ORACLE TRANSACTIONS: Closing transactions, creating savepoint

CURSORS: Types of cursors, implicit cursor and explicit cursor, opening a cursor, cursor for loops, parameterized cursors

## **LIST OF PRACTICAL**

- 1. Exercises on different forms of select statement
- 2. Exercises on group by and having clause
- 3. Exercises on creation of tables
- 4. Exercises on creation of tables using constraints
- 5. Exercises on insertion of data into tables
- 6. Exercises on deletion of data using different conditions
- 7. Exercises on UPDATE statement
- 8. Exercises on SUBQERIES
- 9. Exercises on Indexes, views and sequences
- 10. Exercises on data functions, group and scalar functions
- 11. Exercises on JOINS, Grant and remove privileges
- 12. Exercises on creation of PL/SQL blocks
- 13. Exercises on cursor management in PL/SQL
- 14. Write a database trigger after update, delete
- 15. Write a database before delete, update

#### **INSTRUCTIONAL STRATEGY**

The teacher should use examples for explaining various concepts. They can give laboratory assignments on different topics as mentioned under list of practical

- 1. SQL, PL/SQL by Ivan Bayross; BPB Publications, New Delhi
- 2. ORACLE "The Complete Reference" By George Koch and Kevin Loney; Tata McGraw Hill, New Delhi

# **5.4 INTERNET AND WEB DESIGNING**

## L T P 3 - 4

## **RATIONALE**

This course will enable the students to understand the basics of internet and various application of internet like e-mail, FTP, Telnet, Newsgroups and video conferencing In addition, this course develops competency amongst the students to design professional web sites and interactive web pages. They will have overview of different technologies like of HTML, DHTML, XML, CGI, ASP, JSP, Java Scripts, VB Scripts.

#### **Note:**

**Since this subject is practice-oriented, theoretical instructions may be given during the practical sessions/class. The detailed contents have been given to have an idea about the exercises to be done in practical class.** 

#### **DETAILED CONTENTS**

1. Internet Basics (6 hrs)

Concept of internet and its evolution, Application and use of internet in various fields of Science and Technology, Specification and technical details for establishing Internet.

Types and functions of modems, IP addressing, internet domains, domain name server, TCP/IP protocols, Internet service providers, Intranets

2. Internet Connectivity (4 hrs)

Telephone line, cable, leased line, ISDN, VSAT, RF link

3. World Wide Web (WWW): (6 hrs)

World Wide Web and its evolution, web page, web server, HTTP protocol. Examples of web servers.

Navigation Tools: Netscape and Internet Explorer to surf Internet, Uniform Resource Locator (URL)

Hypertext, hyperlinks and hypermedia, URL, its registration, browsers, search engines, proxy servers

4. Internet Applications: (4 hrs)

E-mail, Telnet, FTP, IRC, NNTP, Video conferencing, e-commerce

5. Developing Portals Using HTML (6 hrs)

Basic structure of HTML, designing a web page, inserting links images, horizontal rules, comments. Formatting text, title, headings, colours, fonts, sizes, simple tables and forms.

HTML tags, hyperlinks. Adding graphics and images, image maps, image files. Using tables, forms, style sheets and frames

- 6. Using Front Page (4 hrs) Front page editor, Front page explorer 7. Client-side Scripting: VB Scripting Vs Java Script, (4 hrs) 8. Introduction to Java Scripts, event handling, verifying forms, working with browser windows, cookies, embedding with HTML
- 9. Server-side Scripting: Scripting methods, (4 hrs)
- 10. Java Server Pages (JSP) (4 hrs)
- 11. Active Server Pages (ASP) (4 hrs)

 Text processing using ASP, Handling server/Client requests, Accessing databases, using IIS web server; ASP Objects

12. Developing Interactive Web Pages using Java scripts/VB Scripts/Java script/ASP/ JSP/CGI (6 hrs)

## **LIST OF PRACTICALS**

- 1. Configuring computer system to access internet
- 2. Using e-mail
- 3. Using WWW for accessing relevant information
- 4. Using Telnet
- 5. Using FTP
- 6. Using IRC
- 7. Creating Web pages using HTML
- 8. Creating web pages using front page
- 9. Demonstration of audio-video conferencing
- 10. Demonstration of e-commerce transaction
- 11. Design of Forms using Java Script or Visual Basic Script
- 12. Validation of user queries and responses in the Forms using Java Script or VB script
- 13. Create a Homepage with frames, animation, background sound and hyperlinks
- 14. Design Shopping Cart for e-commerce applications
- 15. Develop hitometer for each client i.e. number of visitors. Visit to a site.
- 16. Designing simple server side program which accept some request from the client and respond
- 17. Establishing sessions between servers and clients
- 18. Design fill-out form with text, check box, radio buttons etc and embed Java script or VB script to validate users input.
- 19. Develop simple server side program in ASP (Active server pages) which accept some request from the client and respond.
- 20. Develop interface with database (MS-Access etc) for online retrieval and storage of data through HTML form.

- 1. Internet 6-in-1 by Kraynak and Habraken, Prentice Hall of India Pvt. Ltd., New Delhi
- 2. Using the Internet IV edition by Kasser, Prentice Hall of India Pvt. Ltd., New Delhi
- 3. Using the World Wide Web, (IInd edition) by Wall, Prentice Hall of India Pvt. Ltd., New Delhi
- 4. Internet for Everyone by Alexis Leon and Mathews Leon; Vikas Publishing House Pvt. Ltd., New Delhi
- 5. Practical Guide and Internet by AB Tiwana; Galgotia Publications Pvt. Ltd., New Delhi
- 6. HTML 4 for World Wide Web by Castro Addison Wesley (Singapore) Pvt. Ltd., New Delhi
- 7. Principles of Web Designing Joel Sklar, Web Warrior Series Available with Vikas Publishing House Pvt. Ltd., New Delhi
- 8. HTML 4.0 Unleashed by Rick Dranell; Tech Media Publications
- 9. Teach Yourself HTML 4.0 with XML, DHTML and Java Script by Stephanie, Cottrell, Bryant; IDG Books India Pvt. Ltd., New Delhi
- 10. Dynamic Web Publishing Unleashed Tech Media
- 11. Using Active Server Pages by Johnson et.al. Prentice Hall of India, New Delhi
- 12. Web Development with Visual Basic with CD ROM by Chapman; Prentice Hall of India, New Delhi
- 13. Java Server Pages (JSP) by Pekowsky Addison Wesley (Singapore) Pvt. Ltd., New Delhi
- 14. Active Server Pages (ASP) by Keith Morneau Jill Batistick Web Warrier Series Available with Vikas Publishing House Pvt. Ltd., New Delhi
- 15. ASP Unleashed Tech Media Publication
- 16. JSP O'Reilly SPD Publishers Hans Bergsten
- 17. Java Script in 24 hrs Tech Media Publications
- 18. Java Servlets by O'Reilly SPB Publishers

# **5.5 SOFTWARE ENGINEERING**

**(Common with Information Technology)**

 L T P  $3 - -$ 

## **RATIONALE**

This subject will enable the diploma students to have awareness about software engineering, various matrics, planning about software, cost estimation, software design etc.

## **DETAILED CONTENTS**

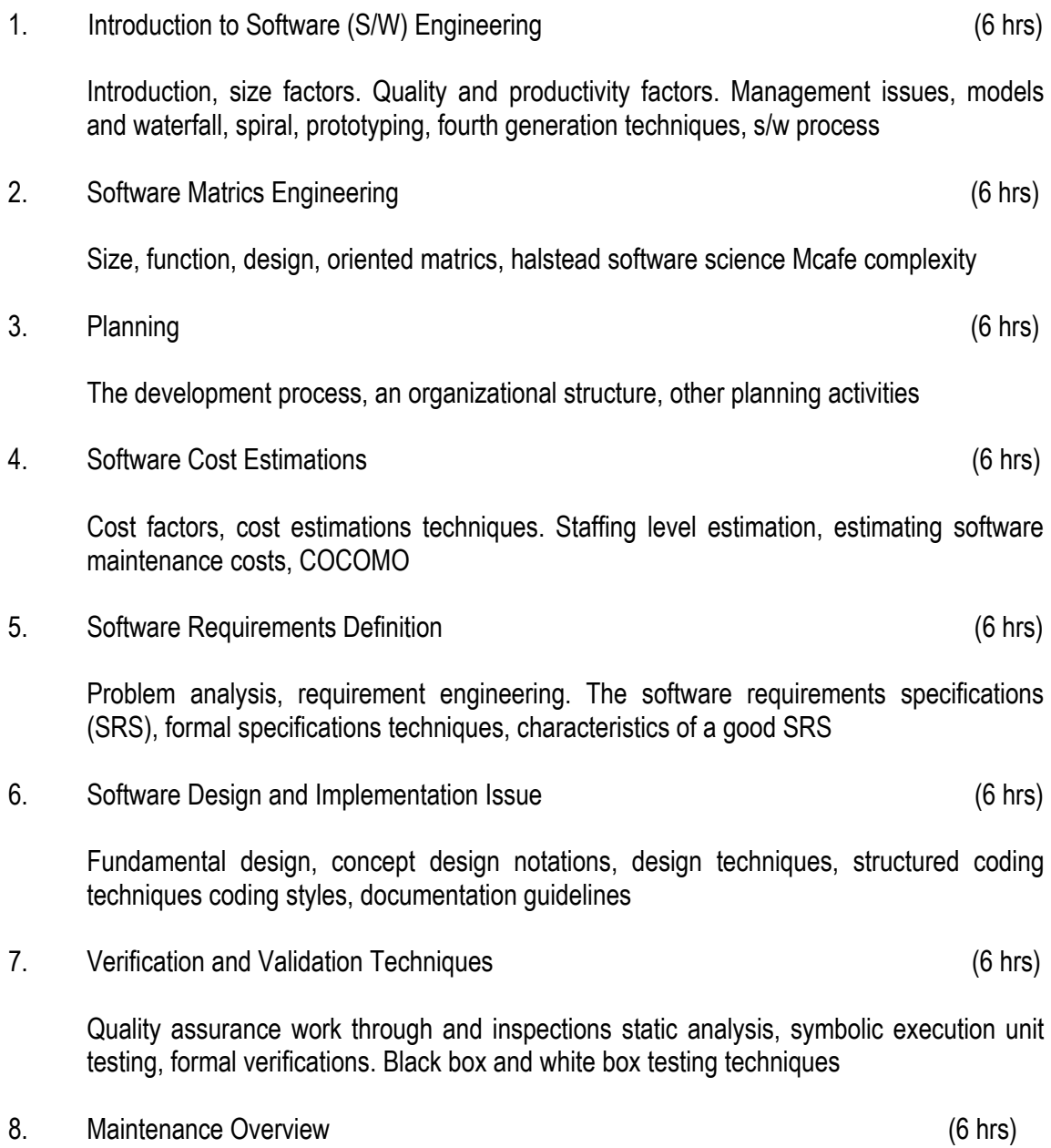

Configuration management

- 1. Software Engineering Concept by Richard Fairley, Tata McGraw Hill Publishers, New Delhi
- 2. An Integrated Approach to Software Engineering by Pankaj Jalote, Narosa Publishing House Pvt Ltd, Darya Ganj, New Delhi 110002
- 3. Software Engineering A Practitioner's Approach by RS Pressman, Tata McGraw Hill Publishers, New Delhi
- 4. Software Testing Techniques by B Beizer
- 5. Software Engineering by KK Aggarwal and Yogesh Singh
- 6. A Software Engineering Approach by Peter A Darnell, Phillips E, Moglis, Narosa Publishing House Pvt Ltd, Darya Ganj, New Delhi 110002

# **5.6 MINOR PROJECT WORK**

L T P - - 3

Minor project work aims at exposing the students to the various industries dealing with computers. It is expected from them to get acquainted with industrial environment at the shop floor and possess desired attitudes. For this purpose student during middle of the course are required to be sent for a period of four weeks at a stretch in different industries. Depending upon the interest of students they are sent for exposure to:

- 1) Industrial practices in installation and maintenance of computers and computer networks
- 2) Fabrication of computers
- 3) Fault diagnosis and testing of computers
- 4) Industrial practices in respect of documentation and fabrication
- 5) A variety of computers and peripherals in assembly organisations
- 6) Software package development organisations

#### **Note:**

#### **The teachers may guide /help students to identify their minor project work and chalk out their plan of action well in advance.**

As a minor project activity each student is supposed to study the operations at site and prepare a detail project report of the observations/processes/activities by him/her. The students should be guided by the respective subject teachers, each teacher may guide a group of 4 to 5 students.

The teachers along with field supervisors/engineers will conduct performance assessment of students. Criteria for assessment will be as follows:

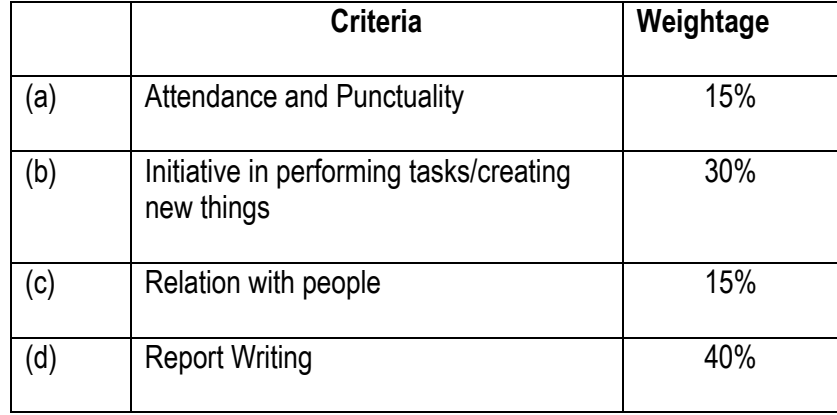